## Introduction to Java Unit 2. Exercises

| Note: Curly brackets {} are optional if there          | Scanner get = new Scanner(System.in);                             |
|--------------------------------------------------------|-------------------------------------------------------------------|
| is only one statement associated with the if           | System.out.print( "Enter a number: " );<br>int x = get.nextInt(); |
| (or else) statement.                                   | IIIt x – get.iiextiiit(),                                         |
| 1. If the user enters 82, what is displayed?           | if(x < 7)                                                         |
|                                                        | System.out.println( "Good" );                                     |
|                                                        | else System.out.println( "Bad" );                                 |
| 2 1641 19                                              | System.out.printin( Bud ),                                        |
| 2. If the user enters 2, what is displayed?            | if(x>0)                                                           |
|                                                        | System.out.println( "Ok" );                                       |
|                                                        |                                                                   |
| 3. If the user enters 10, what is displayed?           | Scanner get = new Scanner(System.in);                             |
|                                                        | System.out.print( "Enter a number: " );                           |
|                                                        | int x = get.nextInt();                                            |
| 4. If the user enters 12, what is displayed?           | System.out.println("AA");                                         |
| 4. If the user enters 12, what is displayed?           | if ( x <= 11 ) {                                                  |
|                                                        | }                                                                 |
|                                                        | System.out.println( "CC" );                                       |
| 5. If the user enters 10, what is displayed?           | Scanner get = new Scanner(System.in);                             |
|                                                        | System.out.print( "Enter a number: " );                           |
|                                                        | int x = get.nextInt();                                            |
| 6. If the user enters 4, what is displayed?            | if (x!=10)                                                        |
|                                                        | x = x + 5;                                                        |
|                                                        | if(x>7)                                                           |
| 7. If the user enters 2, what is displayed?            | x = x + 20; else                                                  |
|                                                        | x = x + 30;                                                       |
|                                                        | System.out.println(x);                                            |
| 8. If <i>x</i> has an initial value of 33, what is its | // x is declared and assigned a value                             |
| final value?                                           |                                                                   |
| Tilde value:                                           | if $(x > 30 && x <= 50)$ {                                        |
| 9. If <i>x</i> has an initial value of 62, what is its | x = x + 10;                                                       |
| final value?                                           | x = x - 4;                                                        |
| illiai value!                                          | if $(x < 40 \&\& x > 60)$                                         |
|                                                        | $\mathbf{x} = \mathbf{x} + 2;$                                    |

| 10 10 1 1 0 7 1 1 0 6                              | 2 // 1 1 1 1 1 1 1 1 1                                  |
|----------------------------------------------------|---------------------------------------------------------|
| 10. If x has a value of -5 and y has a value of 6. | 3, $//x$ and $y$ are declared and initialized           |
| what is displayed?                                 |                                                         |
|                                                    | if $(x > 30    y >= 60)$                                |
| 11 16 1                                            | System.out.println( "G" );                              |
| 11. If x has a value of 47 and y has a value of 4  | 1,                                                      |
| what is displayed?                                 | if $(x < 100    x > 40)$                                |
|                                                    | System.out.println("H");                                |
| 12 Colort the TDLIE statement                      | , , , , , , , , , , , , , , , , , , ,                   |
| 12. Select the TRUE statement.                     | if $(y < 10    y > 50)$                                 |
| a) H is never printed.                             | System.out.println( "K" );                              |
| b) H is always printed.                            | System.out.printin( it ),                               |
| c) H is only printed sometimes.                    |                                                         |
| 13. If y has an initial value of 12, what is       | Scanner x = new Scanner( System.in );                   |
| displayed?                                         | System.out.println( "Number?" );                        |
|                                                    | int y = x.nextInt();                                    |
| 14. If y has an initial value of 26, what is       | •                                                       |
| displayed?                                         | if(y>10)                                                |
|                                                    | y += 10;                                                |
| 15. If y has an initial value of 7, what is        | if(y > 20)                                              |
| displayed?                                         | y++;                                                    |
| displayed:                                         | <i>y</i> , ,                                            |
|                                                    | System.out.println( y );                                |
| 16. The code to the right does not compile.        | Scanner read = new Scanner( System.in );                |
| The "else" is highlighted and the error            | System.out.println( "Number?" );                        |
| message is:                                        | int a = read.nextInt();                                 |
| 'else' without 'if'                                | · ·                                                     |
| Why?                                               | if (a > 10 && a < 20)                                   |
| why:                                               | a = 2 * a;                                              |
|                                                    | System.out.println( a );                                |
| 17. Given that the above error is fixed by the     | else                                                    |
|                                                    | a;                                                      |
| addition of two characters, what will be           |                                                         |
| displayed if the user enters 12?                   | System.out.println( a );                                |
|                                                    |                                                         |
|                                                    |                                                         |
| 18. If x has an initial value of -8, what is its   | // x is declared and assigned a value                   |
| final value?                                       | $    \mathbf{if}(\mathbf{y} > 10    \mathbf{y} < 20)  $ |
|                                                    | if $(x > 10    x < 20)$                                 |
| 19. If x has an initial value of 9, what is its    | x = x + 2;                                              |
| final value?                                       | if $(x < 10    x > 20)$                                 |
|                                                    | $\begin{array}{c c} x < 10 & x > 20 \end{array}$        |
| 20 If y has an initial value of 15 what is its     |                                                         |
| 20. If x has an initial value of 15, what is its   | // x is declared and assigned a value                   |
| final value?                                       | if $(x > 10 \&\& x < 20)$                               |
| 21 70 1 22 1 2 2 2 2 2 2 2 2 2 2 2 2 2 2 2 2       | x = x + 2;                                              |
| 21. If x has an initial value of 22, what is its   | A A 2,                                                  |
| final value?                                       | if $(x < 10 \&\& x > 20)$                               |
|                                                    | x = x + 3;                                              |
| 22. If x has a final value of 6, what was its      | - 7                                                     |
| initial value?                                     | if $(x > 10 & x > 20)$                                  |
|                                                    | x = x + 10;                                             |
|                                                    | •                                                       |

Curly braces identify a "block of code." A variable that is declared within a block of code cannot be used outside of that block of code. For example. This code does not compile. The last statement will be highlighted and the compiler error is:

cannot find symbol - variable a

You won't be tested on this concept but you may run into this problem as you write your programs.

```
Scanner scan = new Scanner( System.in );
System.out.println( "Number?" );
int x = scan.nextInt();

if (x > 10 ) {
    int a = 4 * x;
    System.out.println(a);
}
System.out.println(a);
```

```
23. What is displayed?
                                                             int x = 49:
                                                             double y = Math.sqrt(x);
                                                             System.out.println( y );
24. This code does not compile. The error message is:
                                                             int x = 49:
       Type mismatch: cannot convert from double to int
                                                             int y = Math.sqrt(x);
                                                             System.out.println( y );
What is the problem?
                                                             int x = -14:
25. What is the value of y?
                                                             int y = Math.abs(x);
26 List three different
                             import java.util.Scanner;
numbers that will cause A
to be displayed.
                            public class Runner{
                                    public static void main( String [] args ){
                                           Scanner x = new Scanner(System.in);
                                           System.out.println("Enter a positive number");
27. List three different
                                           double num2 = x.nextDouble();
numbers that will cause B
                                           int num = (int) Math.sqrt( num2 );
                                           if (num*num == num2)
to be displayed.
                                                   System.out.println( "A" );
                                           else
                                                   System.out.println("B");
```

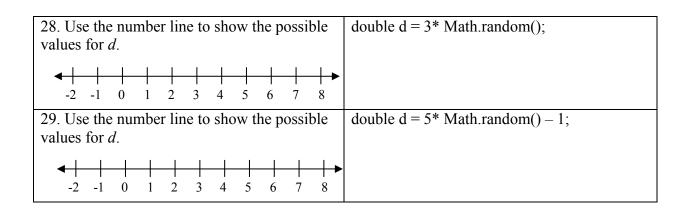

33. Complete the line of code so that *n* is assigned a random integer value within the following int n = limits:  $7 \le n \le 15$ 34. Complete the line of code so that n is assigned a random integer value within the following int n = limits.  $-4 \le n \le 8$ 35. What integers may be printed? int n = (int)(2 \* Math.random()) + 5;if (Math.random() < 0.5) n = -1\*n; System.out.print( n ); int n = (int)(4 \* Math.random()) + 1;36. What integers may be printed? n = 5 \* n;System.out.print( n );

37. If k has an initial value of 13, what is its final value?

38. If k has an initial value of 22, what is its final value?

39. If k has an initial value of 4, what is its final value?

39. If k has an initial value of 4, what is its final value?

39. If k has an initial value of 4, what is its final value?

39. If k has an initial value of 4, what is its final value?

```
40. If k has an initial value of 10, what is its final
                                                          // k is declared and assigned a value
value?
                                                      1
                                                          if (k < 11)
                                                      2
                                                                  k += 4;
41. If k has an initial value of 30, what is its final
                                                          else if (k < 40)
value?
                                                      4
                                                                  k++:
42. Lines 7 and 8 can be deleted without changing
                                                          if (k > 11)
how the code runs.
                                                      6
                                                                  k = k - 2;
                      TRUE
                                     FALSE
                                                      7
                                                          else if (k > 22)
                                                       8
                                                                  k = 4;
```

```
43. If num has a value of 0.2, what is
                                                double num = Math.random();
displayed?
                                                if (num < 0.25)
                                                        System.out.println( "AA" );
44. If num has a value of 0.35, what is
                                                } else if ( num < 0.5 ) {
displayed?
                                                        System.out.println("BB"):
                                                } else {
45. About what percent of the time will CC
                                                        System.out.println("CC"):
appear?
46. If the user enters 38, what is displayed?
                                                Scanner read = new Scanner(System.in);
                                                System.out.print( "Enter a number: " );
                                                int num = read.nextInt();
47. If the user enters -4, what is displayed?
                                                if (num < 13) {
                                                        System.out.println("ZZ");
                                                \} else if ( num < 20) \{
48. If the user enters 99, what is displayed?
                                                        System.out.println("YY");
                                                } else if ( num < 40 ) {
                                                        System.out.println("XX");
                                                System.out.println("WW");
                                                // x is declared and assigned a value
49. If x has an initial value of 8, what is
displayed?
                                                if (x > 10)
                                                        x = x + 2;
50. If x has an initial value of 11, what is
                                                else if (x < 5)
displayed?
                                                        X++;
51. If x has an initial value of 19, what is
                                                if (x \le 20)
displayed?
                                                        x = 2*x:
                                                else if (x > 5)
                                                        x++:
                                                System.out.println(x);
```

```
52. What values of x will cause "AE" to be
                                                // x is declared as an int and assigned a value
displayed? If "AE" will never be displayed,
                                                if (x < 10)
write none.
                                                        System.out.print("A");
                                                else if (x > 12)
                                                        System.out.print("B");
53. What values of x will cause "CD" to be
                                                else
displayed? If "CD" will never be displayed,
                                                        System.out.print("C");
write none
                                                if (x > 10)
                                                        System.out.print("D");
54. What value of x causes only one letter to
                                                else if (x!=5)
be displayed? And what letter is displayed?
                                                        System.out.print("E");
55. If x has a value of 56, what is displayed?
                                                //x is declared as an int and assigned a value
                                                if (x \ge 20 \&\& x \le 40)
                                                        System.out.println( "north" );
                                                else if (x \ge 20)
                                                        System.out.println( "south" );
56. What values of x will cause "west" to be
                                                else if (x < 10)
displayed? If "west" is never displayed,
                                                        System.out.println( "east" );
write NEVER.
                                                else
                                                        System.out.println( "west" );
57. If z has a value of 8, what is displayed?
                                                // z is declared as an int and assigned a value
                                                if (z \ge 22)
                                                        z = z + 6;
                                                else if (z \le 15)
58. If z has a value of 32, what is displayed?
                                                        z = z + 1;
                                                if (z \le 40)
                                                        z = z + 9;
                                                else
                                                        z = z + 14;
                                                System.out.println(z);
```